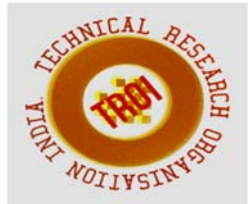

# **DESIGNING OF FILTERS USING WINDOWING TECHNIQUE AND PERFORMANCE COMPARISON WITH A NEW PROPOSED WINDOW FUNCTION**

Prof. Amit Kumar Patil<sup>1</sup>, Prof. Vijay Gajdhane<sup>2</sup>, Prof. Balasaheb Nawale<sup>3</sup> Department of Electronics & Telecommunication Engineering TSSM's BSCOER, Narhe, Pune, India

# **Abstract**

**A new window function is presented which like the well known Hamming window offers a preferred property for use in signal spectrum analysis: the sum of window coefficients with its shifted version by half of the order is constant for the overlapped region in the time domain. In high orders, the new window has main-lobe width equal to Hamming window. For low orders, the window parameters are modified to have smaller main-lobe width compared to Hamming window, while maintaining smaller maximum side-lobe peak. The results indicate performance improvement of the proposed window compared to Kaiser and Gaussian windows. The FIR filters designed by windowing method show the efficiency of the new window.** 

**Keywords: FIR, Window** 

# **I.INTRODUCTION**

Window functions (or simply as windows) are widely used in digital signal processing for the applications in signal analysis and estimation, digital filter design and speech processing. In literature many windows have been proposed. They are known as suboptimal solutions and the best window is depending on the applications.

FFT windows reduce the effects of leakage but can not only eliminate leakage entirely. In effect, they only change the shape of the leakage. In addition each type of window affects the spectrum in a slightly different way. Many different windows have been proposed over time each with its own advantage and disadvantage relative to the others. Some are effective for specific types of signal types such as random or

sinusoidal. Some improve the frequency resolution, that is, they make it easier to detect the exact frequency of a peak in the spectrum. Some improve the amplitude accuracy that is they most accurately indicate the level of the peak. The best type of window should be chosen for each specific application.

 Two main applications of the windows in digital signal processing are: data analysis based on Fast Fourier Transform (FFT) and design of Finite Impulse Response filters from Infinite Impulse Response filters. For FFT analysis, windows are employed to suppress the so- called "leakage effect", and for FIR filter design according to the "windowing method", Gibbs oscillations are attenuated. Desirable characteristics for a window in the frequency domain are small mainlobe width and side-lobe peak (high attenuation). However, these two requirements are contradictory, since for a given length, a window with a narrow main-lobe has a poor attenuation and vice versa. Also a third preferred property of window when applied in data spectrum analysis is that, in the time domain, the sum of window function (w[n]) with its shifted version by  $M/2$ samples (M is the window order) would be constant:

 $w[n]+w[n-M/2]=constant$ 

M/2 ≤ n ≤ M.............(4.3)

For example, in analyzing the non-stationary signals (such as speech processing), the signal is partitioned into several overlapped frames to yield approximately stationary properties; these frames are, in fact, the windowed versions of the original signals, and if the applied window satisfies property in equation  $(4.3)$ , the cost of computations is considerably decreased. The rectangular, Bartlett, Hanning and Hamming windows offer this advantage, but other windows such as Blackman, Kaiser, Gaussian, and Dolph-Chebyshev do not satisfy this property.

In this paper, a new window function is presented which can be considered as a special case of the important class of windows, named raised cosine windows. The proposed window has 2~4 dB more side-lobe attenuation than that of Hamming window, while offering approximately the same main-lobe width and still satisfying the property in equation (4.3). The window parameters are modified to avoid the performance degradation for lower window lengths, which happens for Hamming window.

# **II.TYPES OF WINDOWS**

There are different types of windows starting from simple type (rectangular window) to more complex type (Kaiser window). The main goal of these windows is to truncate the impulse response of the filter in order to generate fixed length filter.

1. Kaiser window:

Syntax:

 $w = kaiser(L,beta)$ 

Description:

It returns an L-point Kaiser window in the column vector w. Beta is the Kaiser window β parameter that affects the sidelobe attenuation of the Fourier transform of the window. The default value for beta is 0.5.

To obtain a Kaiser window that designs an FIR filter with sidelobe attenuation of  $\alpha$  dB, use the following β. Kaiser window is defined by:

$$
w[n] = \begin{cases} I_0 \left( \beta (1 - [(n - \frac{M}{2}) \left( \frac{M}{2} \right)]^2)^{\frac{1}{2}} \right) & \dots (4.2.1) \\ \frac{I_0(\beta)}{0} & \dots (4.2.1) \end{cases}
$$

Increasing beta widens the main lobe and decreases the amplitude of the sidelobes (i.e.,increases the attenuation).

2. Hamming window:

Syntax:

 $w = \text{hamming}(L)$ 

Description:

It returns an L-point symmetric Hamming window in the column vector w. L should be a positive integer. The coefficients of a Hamming window are computed from the following equation. Hamming window is optimized to

minimize the maximum (nearest) side lobe, giving it a height of about one-fifth that of the Hann window, a raised cosine with simpler coefficients. This is a raised cosine window defined by:

$$
w[n] = \begin{cases} 0.54 - 0.46 \cos\left(\frac{2\pi n}{M}\right), 0 \le n \le M \\ 0 & other \end{cases}
$$
  
........(4.2.2)

The window length is

 $|L = N + 1|$ 

3. Gaussian window: Syntax:  $w =$  gausswin(N)  $w =$  gausswin(N,Alpha)

Description:

It returns an N-point Gaussian window in the column vector w. L is a positive integer. The coefficients of a Gaussian window are computed from the following equation. The shape of this window is similar in the frequency domain because the Fourier transform of a Gaussian is also a Gaussian.

4. Taylor window:

Syntax:

 $w = t$ aylorwin(n)

Description:

Taylor windows are similar to Chebyshev windows. While a Chebyshev window has the narrowest possible mainlobe for a specified sidelobe level, a Taylor window allows to make tradeoffs between the mainlobe width and sidelobe level. The Taylor distribution avoids edge discontinuities, so Taylor window sidelobes decrease monotonically. Taylor window coefficients are not normalized. Taylor windows are typically used in radar applications, such as weighting synthetic aperature radar images and antenna design.

 $w = taylorwin(n)$  returns an n-point Taylor window in a column vector w. The values in this vector are the window weights or coefficients. n must be a positive integer. The default value for the number of approximately equal height sidelobes is 4 and for the maximum sidelobe level is -30.

5. Blackman window: Syntax:  $w = \text{blackman}(L)$ Description:

It returns the L-point symmetric Blackman window in the column vector w, where L is a positive integer. Blackman windows have slightly wider central lobes and less sideband leakage than equivalent length Hamming and Hann windows. Blackman window is defined by:

$$
w[n] = \begin{cases} 0.42 - 0.5 \cos\left(\frac{2\pi n}{M}\right) + 0.08 \cos\left(\frac{4\pi n}{M}\right), 0 \le n \le M \\ 0 & \text{other} \end{cases}
$$

............(4.2.5)

6. Rectangular window: Syntax:  $w = \text{rectwin}(L)$ Description:

It returns a rectangular window of length L in the column vector w. This function is provided for completeness; a rectangular window is equivalent to no window at all. It is defined by:

$$
w[n] = \begin{cases} 1, 0 \le n \le M \\ 0, \quad \text{other} \end{cases}
$$
  
.................(4.2.6)  
7. Bartlett window:  
Syntax  
w = bartlett(L)

Description

It returns an L-point Bartlett window in the column vector w, where L must be a positive integer. The coefficients of a Bartlett window are computed. It is defined as follows:

$$
w[n] = \begin{cases} \frac{2n}{M}, & 0 \le n \le \frac{M}{2} \\ 2 - \frac{2n}{M}, & \frac{M}{2} \le n \le M \\ 0, & \text{other} \end{cases}
$$
  
........(4.2.7)

8. Hanning window:

Syntax

 $w = \text{hann}(L)$ 

Description

It returns an L-point symmetric Hann window in the column vector w. L must be a positive integer. The coefficients of a Hann window are computed from the following equation.

$$
w[n] = \begin{cases} 0.5 - 0.5 \cos\left(\frac{2\pi n}{M}\right), 0 \le n \le M \\ 0 & \text{other} \end{cases}
$$
  
............(4.2.8)

The window length is  $L = N + 1$ .

#### **III.WINDOWING TECHNIQUE**

The windowing method involves multiplying the ideal impulse response with a window function to generate a corresponding filter, which tapers the ideal impulse response. Like the frequency sampling method, the windowing method produces a filter whose frequency response approximates a desired frequency response. The windowing method, however, tends to produce better results than the frequency sampling method.

The impulse response of ideal filters is of infinite duration. It is not possible to evaluate the corresponding frequency response and implement the filter by hardware or software. Thus the impulse response must be truncated at both ends with respect to the central. Even the impulse response can be truncated when it is small enough but such a sudden cut off will cause some undesired effects. The window method will reduce them.

In the time domain windowing means to multiply the infinite impulse response  $h_D(n)$  by a finite duration window function  $w(n)$  to get a truncation. The resulted impulse response  $h(n)$  is their product and is given as follows:

 $H(n) = h_D(n) * w(n)$ ,

0 ≤ n ≤ M ....................................(4.1.1)

In the window design method we first evaluate the desired filter response  $h_D(n)$  from the given desired frequency response  $H_D(\omega)$  and then apply an appropriate window. Thus the method should be called Fourier window method. In this method, use is the made of the fact that the frequency response of the filter,  $\text{H}_D(\omega)$  and the corresponding impulse response,  $h_d(n)$  are related by inverse Fourier transform. The subscript D is used to distinguish between ideal and practical impulse response.

$$
H_D(n) = \int_{-\pi}^{\pi} H_D(\omega) e^{j \omega n} d \omega \dots \dots \dots \dots \dots \dots \dots \dots (4.1.2)
$$

The toolbox provides two functions for windowbased filter design, fwind1 and fwind2. fwind1 designs a two-dimensional filter by using a twodimensional window that it creates from one or two one-dimensional windows that is specified. fwind2 designs a two-dimensional filter by using a specified two-dimensional window directly.

The basic idea behind the Window method of filter design is that the ideal frequency response of the desired filter is equal to 1 for all the pass band frequencies, and equal to 0 for all the stop band frequencies and then the filter impulse response is obtained by taking the Discrete Fourier Transform (DFT) of the ideal frequency response. Unfortunately, the filter response would be infinitely long since it has to reproduce the infinitely steep discontinuities in the ideal frequency response at the band edges. To create a Finite Impulse Response (FIR) filter, the time domain filter coefficients must be restricted in number by multiplying by a window function of a finite width. Many windows are used for truncating the signal and the simplest window function is the rectangular window which corresponds to truncating the sequence after a certain number of terms.

Windowing amplitude modulates the input signal so that the spectral leakage is evened out. Thus windowing reduces the amplitude of the samples at the beginning and end of the window, altering leakage. Windowing is implemented by multiplying the input signal with a window function. An input signal can be any number of dimensions and can be complex.

Windowing functions are also called tapering or apodization functions. It is derived from the Greek and literally means removing the feet. It is the technical term for changing the shape of a signal by the use of a function that has a zerovalue outside of a selected interval. It involves using a tapering function to smooth out the transactions.

# **IV. PROPOSED WINDOW**

The goal is to modify Hamming window to lower its maximum side-lobe peak, while holding the main-lobe width unchanged, and still satisfying property of equation (4.3). In the following, the derivation of the new window is explained. All windows described later, have zero valued coefficients outside the interval  $0 \le n \le m$ . Hamming window has the shape of

 $W_H[n]=0.54-0.46cos(2\pi n/M)$ 

0 ≤ n ≤ M............(4.4.1)

This window satisfies the property mentioned in eq. (4.3), i.e.  $W_H$ [ n] +  $W_H$ [ n-  $M/2$ ] = 0.54+0.54

 $M/2 \le n \le M$ .............(4.4.2)

On the other hand, Blackman window is composed of three terms as:

 $W_H[n]=0.42-0.5*cos(2\pi n/M)+0.08*cos(4\pi n/M)$ 0 ≤n≤M...............(4.4.3)

that is, it has a DC term, a cosine function with frequency 2/M, and its second harmonic. For this window, due to the second harmonic, the property in eq.(4.3) is not satisfied:

WH[ n] +WH[ n-M/2]=0.84+0.16\*cos(4πn/M)  $M/2 \leq n \leq M$ .............(4.4.5)

However, it can be found that if the third harmonic is added to the Hamming window function, then the property of eq. (4.3) will be satisfied. Therefore, the main idea in obtaining the new window is to insert a third harmonic of cosine function into eq. (4.4.1). Thus, an extra degree of freedom is obtained in tuning the window coefficients. In this way, the proposed window will be as:

W[n]=a<sub>0</sub>-a<sub>1</sub>\*cos(4 $\pi n/M$ )-a<sub>3</sub>cos(6 $\pi n/M$ )

0≤n ≤M..............(4.4.6)

Where for normalization, i.e. W[M/2]=1, one have:

a0+a1+a3 = 1.............(4.4.7)

The new window is also symmetric about point M/2; thus it has a generalized linear phase, like the other common windows. Checking for the property in eq. (4.3), one find that:

W[n]+W[n-M/2]= 2a0 ............(4.4.8)

Another point of view states that eq. (4.4.5) is a four-term raised cosine window, with restriction that the third term is zero:

 $W[n] = \sum a_i \cos(2i\pi n/M)$ 

0 ≤ n ≤ M, k = 3, a2 = 0 ...........(4.4.9)

The new window can be analyzed in the frequency domain. Its Fourier transform is:

 $W(\hat{\omega}) = {a_0 D(\omega) + a_1/2[D(\omega - 2\pi/M) + D(\omega +$  $2\pi/M$ ] + a<sub>3</sub>/2[D(ω -6 $\pi$ /M)+D(ω +6 $\pi$ /M)]}\*  $\exp(-iM\omega/2)$  ...........(4.4.10)

where  $D(\omega)$  is Dirichlet kernel in [4.4.10]:

 $D(\omega) = \sin((M+1)\omega/2)/\sin(\omega/2)$ ..........(4.4.11)

Noting the above condition and the normalizing condition in eq. (4.4.6), one can apply a simple optimization algorithm to find the optimal values of the window parameters. For sufficiently large orders, the derived window is of the form:

 $W[n]=0.536-0.46\cos*(2\pi n/M)$ -

 $0.003*cos(6πn/M)$ 

 $0 \leq n \leq M$  ..........(4.4.12)

Just like Hamming window, the frequency response of the new window is degraded for low orders; therefore depending on the window order, the above parameters are modified to maintain the efficiency. It shows the dependence

of a0 and a1 on M. It can be easily verified that the coefficients are composed of a monotonic function and a DC term. Some simple formulas are tried to present the dependence of these parameters on M, the following formulas approximately fit the data obtained from the optimization:

 $a_0= 0.537 - 0.3/(M+15); a_1= 0.46 + 0.25/(M+15);$ a3 = 1 - a0 - a1 ............(4.4.13)

# **V. RESULT ANALYSIS**

The various methodologies are adopted in developing the MATLAB programs for proposed window, its comparison with other windows, performance evaluation, filter designing and plotting their magnitude response, phase response, pole-zero plot, impulse response, step response, phase delay, group delay and filter information. This chapter discusses the simulation results for window based FIR filters design.

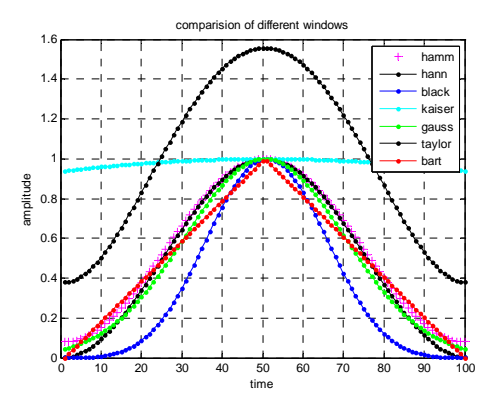

Fig 5.1 Time-Magnitude response of different windows

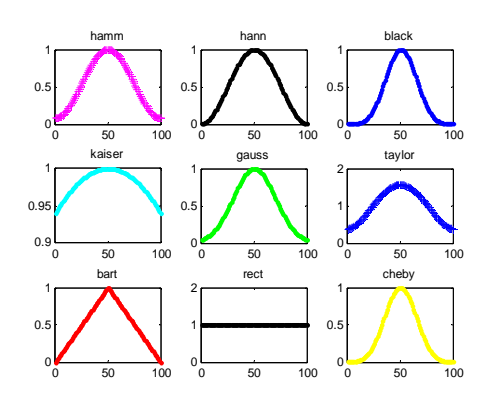

Fig. 5.2 Plot of different windows in matrix form

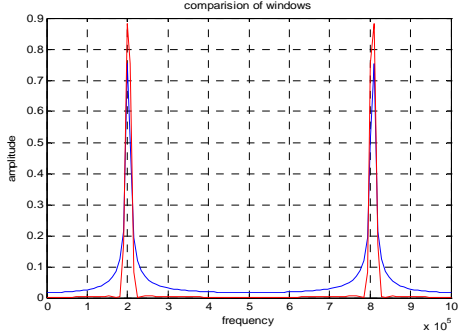

Fig 5.4(a) Frequency response of Proposed window

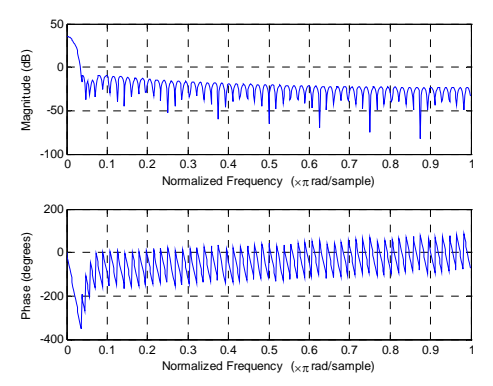

Fig 5.4(b) Magnitude and Phase response of Proposed window

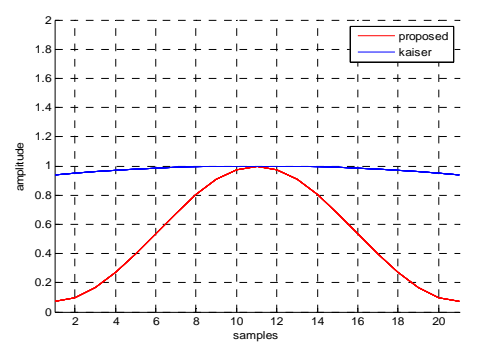

Fig 5.5(a) Time-Magnitude response of Kaiser window & Proposed window

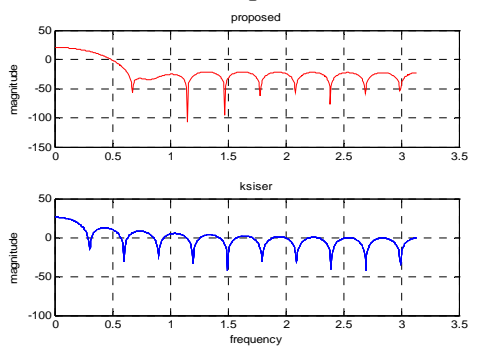

Fig 5.5(b) Frequency-Magnitude response of Kaiser window & Proposed window

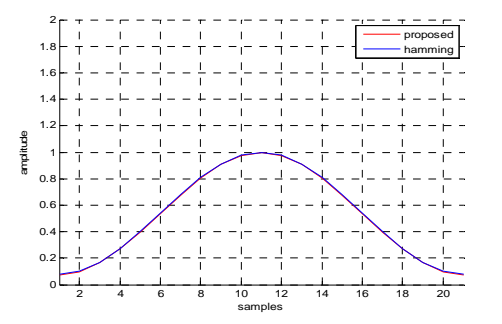

5.6(a) Time-Magnitude response of Hamming window & Proposed window

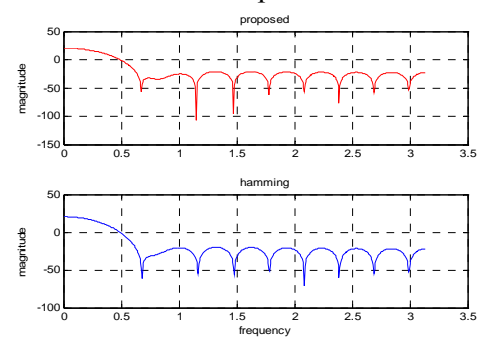

Fig 5.6(b) Frequency-Magnitude response of Hamming window & Proposed window

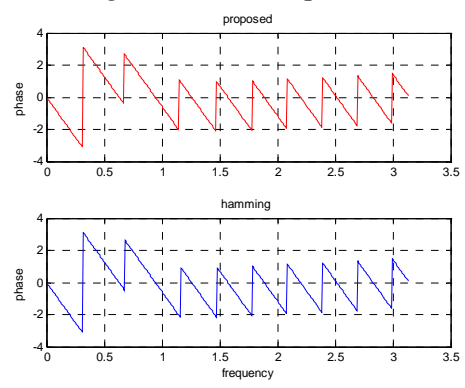

Fig 5.6(c) Frequency-Phase response of Hamming window & Proposed window

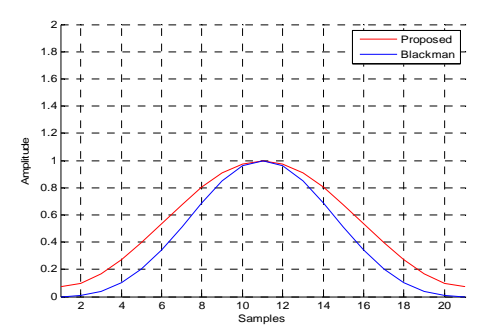

Fig 5.7(a) Time-Magnitude response of Blackman window & Proposed window

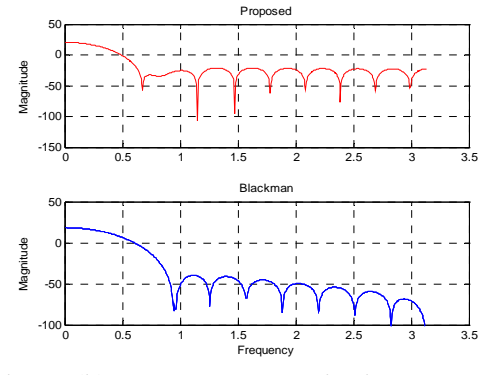

Fig 5.7(b) Frequency-Magnitude response of Blackman window & Proposed window

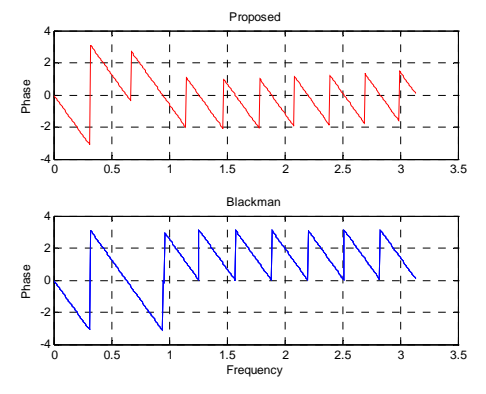

Fig 5.7(c) Frequency-Phase response of Blackman window & Proposed window

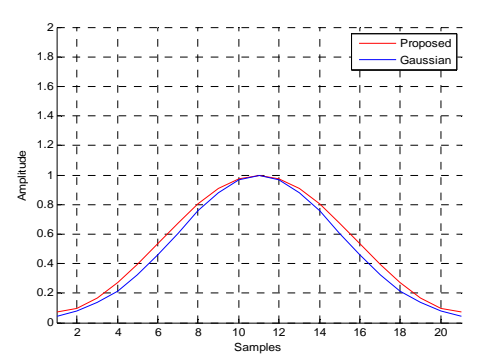

Fig 5.8(a) Time-Magnitude response of Gaussian window & Proposed window

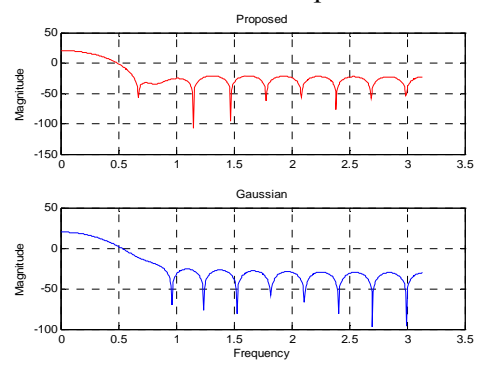

Fig 5.8(b) Frequency-Magnitude response of Gaussian window & Proposed window

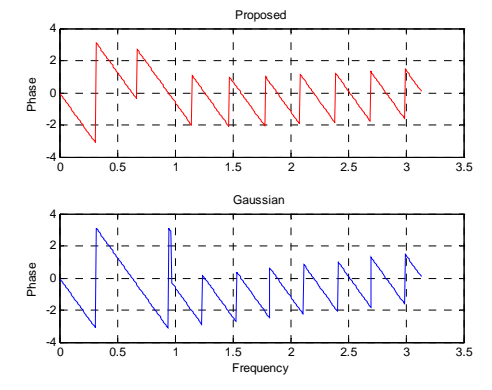

# **VI.REFRENCES**

- 1. M. G. Shayesteh, M. Mottaghi-Kashtiban, "An efficient window function for design of FIR filters using IIR filters," in Proc. of IEEE Eurocon, pp. 1443-1447, May 2009.
- 2. M. G. Shayesteh, M. Mottaghi-Kashtiban, "FIR filter design using a new window function," in Proc. of IEEE DSP, July 2009.
- 3. K. Avci, N. Nakaroglu, " High Quality Low Order Nonrecursive Digital Filter Design Using Modified Kaiser Window", IEEE international Conference ,2008.
- 4. C. M. Zierhofer, "Data window with tunable side lobe ripple decay", IEEE Signal Processing Letters, vol.14, no.11, Nov. 2007.
- 5. Rowinska-schwarzweller, M. Wintermantel, "On designing FIR filters using windows based on Gegenbauer polynomials", in Proc. IEEE ISCAS, vol. I, pp.413-416, 2002.
- 6. M. Jascula, "New windows family based on modified Legendre polynomials", in Proc. IEEE IMTC, pp. 553-556, 2002.
- 7. G. Deczky, "Unispherical windows", in Proc. IEEE ISCS, vol. II, pp. 85-89, 2001.
- 8. W. Selesnick, "Low--pass filter realizable as all-pass sums: Design via a new flat delay filter," IEEE Trans. Circuits Syst. II, Analog Digit. Signal Process., vol. 46, no. 1, pp. 40–50, Jan. 1999.
- 9. Y.-P. Lin, P. P. Vaidyanathan, "A Kaiser window approach for the design of prototype filters of cosine modulated filter banks," IEEE Signal Process. Lett., vol. 5, no. 6, pp. 132–134, Jun. 1998.
- 10. I.W.Selesnick, C.S.Burrus,"Generalized digital Butterworth filter design," IEEE Trans. Signal Process., vol. 46, no. 6, pp. 1688–1694, Jun. 1998.
- 11. C. S. Burrus, A. W. Soewito, R. A. Gopinath, "Least squared error FIR filter design with transition bands," IEEE Trans. Signal Process., vol. 40, no. 6, pp. 1327–1340, Jun. 1992.
- 12. T. Saramaki, A class of window functions with nearly minimum sidelobe energy for designing FIR Filters, Proc. IEEE Int. Symp. Circuits Syst., Portland, Oregon, pp. 359-362, 1989.
- 13. MPS Chawla Assoc. Prof. SGSITS project report on "Advanced Study of Different Types of Filters Using MATLAB".
- 14. H. Brandenstein, R. Unbehauen, "Leastsquares approximation of FIR by IIR filters," IEEE Trans. Signal Process., vol. 46, no. 1, pp. 21–30, Jan. 1998.
- 15. M. Vetterli, "A theory of multirate filter banks," IEEE Trans. Acoust., Speech, Signal Process., vol. 35, no. 3, pp. 356– 372, Mar. 1987.
- 16. J. F. Kaiser, R. W. Schafer, "On the use of the Io-sinh window for spectrum analysis" IEEE Trans. Acoustics, Speech, and Signal Processing, vol.28, no.1, pp. 105-107, 1980.
- 17. F. J. Harris, "On the use of windows for harmonic analysis with the discrete Fourier transform", in Proc. Of IEEE, vol. 66, no. 1, pp. 51- 83, January, 1978.
- 18. F. J. Harris, "On the use of windows for harmonic analysis with the discrete Fourier transform," Proc. IEEE, vol. 66, pp. 5 1-83, Jan. 1978.
- 19. MPS Chawla, Assoc. Prof. , SGSITS project report on "Design Criteria and Analytic Approaches for Various Types of Filters and Speech Recognition System".
- 20. T. Cooklev, A. Nishihara, "Maximally flat FIR filters," in Proc. IEEE Int. Symp. Circuits Syst. (ISCAS), Chicago, IL, May 3–6, 1993, vol. 1, pp. 96–99.
- 21. H. J. Orchard, "The roots of maximally flat-delay polynomials," IEEE Trans. Circuit Theory, vol. CT-12, pp. 452–454, Sept. 1965.

- 22. MPS Chawla Assoc. Prof. , IIT Roorkee, papers on "THE MATLAB SYSTEMS"
- 23. J. Proakis, D. G. Manolakis, Digital Signal Processing, fourth edition, Prentice-Hall, 2007.
- 24. Antoniou," Digital signal processing:"Signal, systems, filters, McGraw-Hill, 2005.
- 25. T. S. E1-A1i, Discrete Systems and Digital Signal Processing with MATLAB, CRC Press, 2004.
- 26. S. K. Mitra, Digital Signal Processing: A Computer Based Approach, 2nd ed. New York: McGraw Hill, 2002
- 27. S.K. Mitra, J.F. Kaiser, Handbook for Digital Signal Process- ing, John Wiley & Sondnc, 1993.
- 28. Oppenheim, R. Schafer, J. Buck, Discrete-Time Signal Processing, second edition, Prentice-Hall, 1999.
- 29. Antoniou, Digital Filters, McGraw-Hill Inc, N.Y., 1993.
- 30. Cain, Abed, A. H., 'Mildly suboptimal digital filters using a host windowing approach', Electronics Letters, 11, No. 20, pp. 493-5, 2nd October 1975.